# ECE574: Cluster Computing – Homework 10 HPC Power / Energy

## Due: Thursday 18 April 2019, 11:00am

### 1. Background

• We will measure the energy/energy-delay tradeoffs of some of our past homework assignments.

#### 2. Setup

- For this assignment you will need to log into the Haswell-EP machine. As a reminder, use the username handed out in class and ssh in like this
	- ssh -p 2131 username@weaver-lab.eece.maine.edu
- Create a document that contains the results from the questions asked below. A .pdf or .txt file is preferred but I can accept MS Office format if necessary.

## 3. RAPL: OpenMP varying threads (5 pts)

- You can measure the estimated power of the CPU and RAM on the Haswell-EP machines using the Intel RAPL interface as discussed in class.
- You can use the "perf" tool to do this. There are three counters available.
	- power/energy-pkg/ estimated energy used by package (socket)
	- power/energy-cores/ estimated energy used by the cores in the package (not counting uncore)
	- power/energy-ram/ estimated energy used by DRAM
- The Haswell-EP has two packages (sockets) but perf measures both and totals them for you.
- Measure the total package power using your OpenMP sobel\_fine code from HW#5 for various cores using the space station image. The command will look something like this: env OMP\_NUM\_THREADS=1 perf stat -e power/energy-pkg/ \ ./sobel\_fine ./space\_station\_hires.jpg
- Fill in the table below and answer the following questions. Remember that Energy delay is just Energy times time, and that Energy delay squared is Energy times time times time.

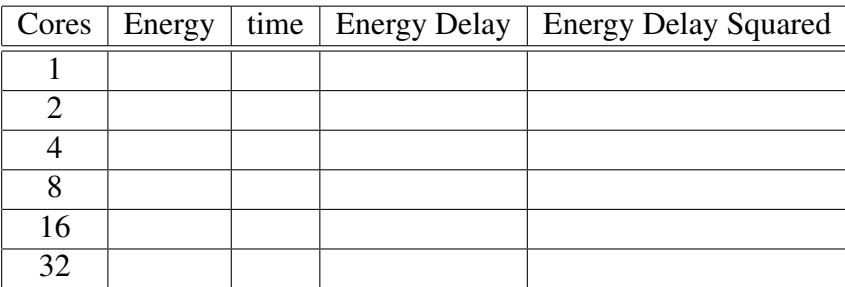

- (a) Which number of threads used the least Energy?
- (b) Which was the fastest?
- (c) Lower Energy Delay and Energy Delay squared is better. Does the optimal number of threads to use change if you use those metrics instead?

### 4. RAPL: OpenMP vs OpenCL (2 pts)

- This time we are going to compare your best OpenMP result from the last question to the result using the Intel optimized OpenCL results from HW#9.
- Be sure to run OpenCL using the Intel CPU backend as we can't measure GPU power on the P400 GPU.

```
perf stat -e power/energy-pkg/ ./sobel_fine ./space_station_hires.jpg 1
```
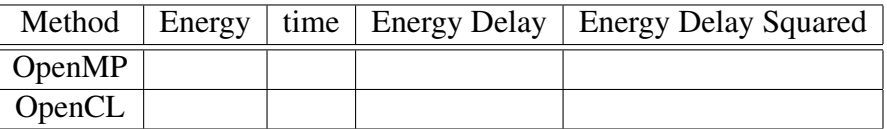

(a) Which did better on the Energy related metrics, OpenMP or OpenCL?

#### 5. RAPL: OpenCL backends (3 pts)

- I gathered these results for you on a different machine which has a Quadro K2220 GPU. The K2220 can provide power measurements (the P400 on haswell-ep cannot).
- I have filled in the values for my OpenCL implementation. RAPL was used to measure CPU and DRAM energy, and the nvidia-smi tool was used to measure GPU energy.
- A larger 10848x10824 image was used as an input for this test.
- Fill in the empty parts of the table.

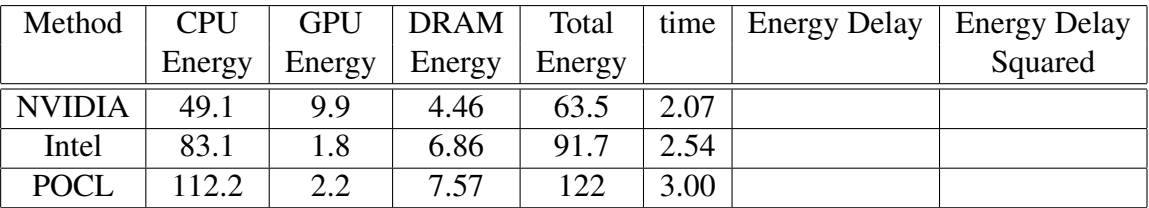

(a) If you were doing a large number of sobel runs, given the data above, which OpenCL backend would you choose when running them? Why?

#### 6. Submitting your work.

• Send me a document (pdf, txt, docx) including your name/names, data asked for, and answers to the questions. Please e-mail your document to me.